# ORTHANC **— Logiciel libre pour l'imagerie médicale en milieu hospitalier**

<code>Jobogne</code> Sébastien $^1$ , L<code>ENAERTS</code> Éric $^2$ , Couck<code>E</code> Philippe $^3$ , H<code>ustinx</code> Roland $^4$ .

- <sup>1</sup> Département de Physique Médicale, CHU de Liège, S. Jodogne@chu.ulg.ac.be
- <sup>2</sup> Département de Physique Médicale, CHU de Liège, Eric.Lenaerts@chu.ulg.ac.be
- <sup>3</sup> Service de Radiothérapie, CHU de Liège, PCoucke@chu.ulg.ac.be
- $4$  Département de Physique Médicale, CHU de Liège, RHustinx@chu.ulg.ac.be

**Résumé :** Cet article décrit le logiciel libre Orthanc, qui est un serveur DICOM à la fois léger, autonome et puissant. De multiples instances d'Orthanc peuvent être facilement déployées au sein du réseau informatique de l'hôpital, afin d'automatiser les flux d'imagerie médicale qui lui sont propres. Orthanc est un logiciel unique car il propose une interface de programmation moderne de type REST : Orthanc peut ainsi être piloté depuis n'importe quel langage de programmation. Enfin, Orthanc intègre une interface Web qui permet à ses utilisateurs de consulter et d'interagir avec les images médicales à distance.

**Mots-clés :** Imagerie médicale, serveur DICOM, logiciel libre.

**Abstract :** In this paper, the Orthanc open-source software is described. Orthanc is a lightweight, yet powerful standalone DICOM server. Multiple instances of Orthanc can easily be deployed inside the computer network of the hospital, to automate the medical imaging flows that are very specific to each hospital. Orthanc is unique with respect to the fact that it provides a modern RESTful API : Orthanc can be driven from any computer language. Finally, Orthanc comes bundled with an embedded Web interface that allows the end-users to remotely browse and interact with the content of the DICOM store.

**Keywords :** Medical imaging, DICOM server, free software.

# **1 Introduction**

L'imagerie médicale occupe une place centrale dans le diagnostic et la prise en charge thérapeutique d'un nombre sans cesse croissant de pathologies. En croisant les informations issues de plusieurs dispositifs d'acquisition d'images, comme le CT-Scanner (tomodensitométrie), le PET-CT-Scanner (tomographie par émission de positrons), l'IRM (imagerie par résonance magnétique), ou encore l'échographe (imagerie par ultrasons), chaque patient peut bénéficier d'un traitement personnalisé de haute qualité (Cherry, 2006). Ceci est particulièrement vrai dans le cadre du traitement du cancer par radiothérapie.

Suite à la démocratisation et aux progrès continus de l'imagerie médicale, les hôpitaux enrichissent en permanence leur parc d'équipements dédiés à l'acquisition d'images. Dans le même temps, les hôpitaux doivent déployer en leur sein un nombre de plus en plus élevé de logiciels spécialisés dédiés à l'analyse de ces images pour une pathologie donnée. Ce contexte médical mène à une explosion du nombre et du volume des images médicales qui sont échangées dans et entre les hôpitaux. De ce fait, la gestion informatique des images cliniques et l'administration du réseau informatique d'un hôpital sont des disciplines qui deviennent de plus en plus complexes et exigeantes.

## **1.1 Le format de fichiers DICOM**

L'encodage, la gestion et les échanges d'images médicales en milieu hospitalier sont régis par le standard DICOM (*Digital Imaging and Communications in Medicine*) (National Electrical Manufacturers Association, 2011). Tout fichier DICOM correspond à une enveloppe informatique qui contient une image associée à des méta-données (e.g. les données générales sur le patient, les paramètres d'acquisition de l'image. . .). Ces méta-données sont encodées sous la forme d'une structure arborescente de paires associant une clé à une valeur, selon un principe analogue à celui du format XML (Bray, Paoli, Sperberg-McQueen, Maler, & Yergeau, 2008).

Plusieurs problèmes pratiques sont inhérents au format de fichiers DICOM. Tout d'abord, le format DICOM est complexe et nécessite une courbe d'apprentissage élevée pour tout programmeur. Par ailleurs, les images tridimensionnelles sont le plus souvent divisées sous la forme d'une série d'images bidimensionnelles, chacune de ces tranches étant encodée dans un fichier DICOM séparé. Puisque la résolution des CT-Scanners et des IRM augmente en permanence, une seule image médicale 3D ou 4D est encodée dans plusieurs centaines de fichiers, qu'il est difficile de manipuler à la main dans leur ensemble. Enfin, les dispositifs d'imagerie médicale (on parle de *modalités*) installés dans les hôpitaux ne compressent en général pas les images qu'ils génèrent. Par exemple, une seule série d'images issue d'un CT-Scanner pèse typiquement plusieurs centaines de mégaoctets. Le personnel médical et paramédical fait actuellement face à un manque de logiciels leur permettant de consulter, de visualiser, d'anonymiser et/ou d'archiver rapidement de tels volumes d'images DICOM.

## **1.2 Le protocole réseau DICOM**

Le standard DICOM ne spécifie pas uniquement un *format de fichier*, mais également un *protocole réseau*. Ce protocole permet d'envoyer des images entre deux modalités, de faire une recherche sur une modalité distante, et de récupérer des images depuis cette modalité distante. Le DICOM, dont la première version a été spécifiée en 1985, peut dès lors être perçu comme l'un des premiers exemples de services Web, bien avant des technologies plus génériques comme le SOAP (Box et al., 2000) ou le REST (Richardson & Ruby, 2007). Puisque le protocole DICOM ne se base pas sur ces technologies modernes et bien connues des informaticiens, sa courbe d'apprentissage est elle aussi élevée.

À l'origine, le protocole DICOM a été conçu dans l'esprit des réseaux point-à-point. Considérons l'exemple concret où une modalité A (par exemple, un logiciel spécialisé en cardiologie) doit initier un transfert d'images en provenance d'une modalité B (par exemple, un IRM). Dans un tel scénario, non seulement la modalité B doit agir comme un serveur qui répond aux requêtes de recherche de la modalité A, mais la modalité A doit également agir comme un serveur de stockage qui va recevoir les images envoyées par la modalité B. Cette approche peut être qualifiée de *symétrique* : les dispositifs A et B doivent agir tous les deux comme des serveurs DICOM.

Ce mode symétrique contraste fortement avec la philosophie du Web moderne, où la modalité A agirait plutôt comme un client qui se connecterait à des services Web offerts par la modalité B : une telle approche peut être qualifiée d'*asymétrique*. Dans un tel mode asymétrique, créer un logiciel client est une tâche simple : la complexité réside pour l'essentiel dans la partie serveur. Mais dans le monde DICOM, tout dispositif producteur ou consom-

mateur d'images médicales se doit d'agir comme un serveur. Cela complexifie en pratique fortement le développement de logiciels d'analyse d'images médicales. Ce caractère symétrique du protocole DICOM a également d'importantes conséquences pratiques sur la gestion informatique d'un hôpital. Tout changement dans la topologie DICOM de l'hôpital (par exemple, un changement d'adresse réseau, ou encore l'ajout ou la suppression d'une modalité) nécessite de reconfigurer *toutes* les modalités connectées à la modalité dont la configuration a été altérée. Puisque le support de ces différentes modalités est en général assuré par des firmes séparées, il est très difficile de planifier une intervention pour des raisons de synchronisation entre ces firmes.

Afin de résoudre ce dernier problème, la topologie DICOM d'un hôpital est le plus souvent implémentée sous la forme d'un réseau en étoile : toutes les modalités de l'hôpital sont connectées à un nœud central appelé le PACS (*Picture Archiving and Communication System*), auquel les dispositifs-producteurs envoient automatiquement leurs images, et sur lequel les dispositifs-consommateurs font leurs requêtes de téléchargement. Outre l'archivage légal des images médicales, le PACS assure donc l'aiguillage centralisé de toute l'imagerie de l'hôpital. Cette approche n'est guère extensible, dans le sens où elle a le désavantage de concentrer la charge réseau de l'hôpital sur le PACS, qui devient à la fois un goulot d'étranglement et un composant critique à la routine clinique de tout l'hôpital. Or, de nombreux transferts d'images se réalisent entre dispositifs d'un même service (e.g. le CT-scanner d'un service de radiothérapie doit envoyer ses images au logiciel de calcul dédié à la radiothérapie) : de tels flux devraient pouvoir être automatisés sans nécessairement passer par le nœud central, garantissant ainsi l'indépendance du service hospitalier vis-à-vis du PACS pour sa routine clinique, sur les technique et administratif.

Il est également fréquent que les logiciels spécialisés d'analyse d'images ne sont tout simplement pas connectés au PACS de l'hôpital, car ces logiciels sont de plus en plus nombreux, évoluent en permanence, et sont souvent propres à un service hospitalier donné. Pire, certains logiciels d'analyse ne supportent tout simplement pas le protocole DICOM et imposent un transfert manuel de fichiers. On observe dès lors un recours encore trop systématique aux gravures de CD pour des échanges d'images entre logiciels d'un même hôpital, avec un coût économique et environnemental élevé. Des clés USB sont aussi souvent utilisées ; or celles-ci peuvent facilement sortir du périmètre de l'hôpital par simple inattention. De même, le transit d'images entre hôpitaux équipés de PACS de fournisseurs différents nécessite le plus souvent la gravure de CD qui seront ensuite acheminés par voie postale, ce qui nuit tant à la rapidité qu'à la confidentialité des données médicales. Or, ce type d'échanges est capital pour assurer la continuité et la qualité des soins.

## **1.3 Contributions**

Comme décrit plus haut, la prise en charge du standard DICOM est complexe et passe par une courbe d'apprentissage élevée. Les hôpitaux se heurtent à des problèmes d'interconnexion, d'interopérabilité et d'automatisation dans la gestion de leurs flux d'imagerie. En outre, les services hospitaliers font face à un manque d'outils de qualité industrielle, mais à bas coût, qui leur permettraient d'assurer leur indépendance technologique vis-à-vis de leurs fournisseurs de modalités d'imagerie. Pour palier ces problèmes de terrain, le Département de Physique Médicale du Centre Hospitalier Universitaire de Liège (Belgique) a décidé de développer un logiciel innovant nommé Orthanc. Orthanc est un logiciel libre et *open-source* qui peut être utilisé librement par les hôpitaux. Le présent article présente l'architecture informatique d'Orthanc et illustre certaines de ses applications.

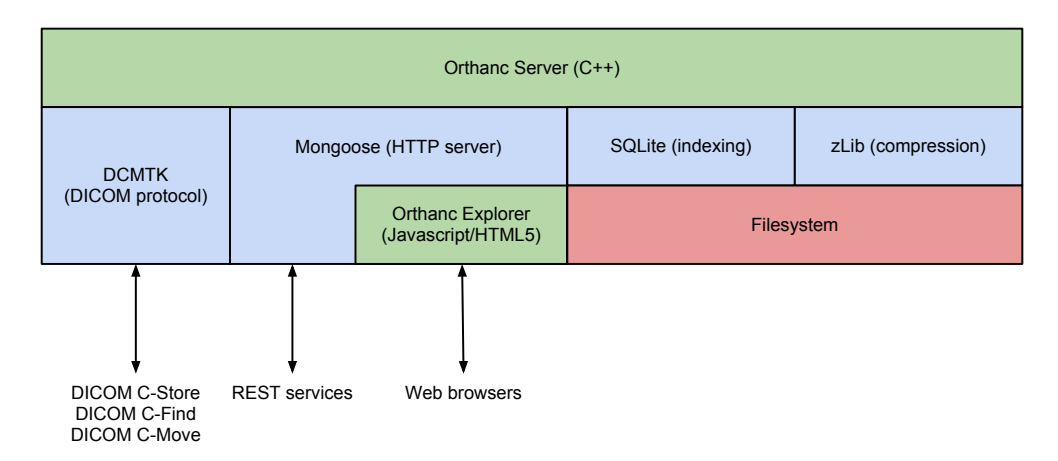

FIGURE 1 – Architecture informatique d'Orthanc.

# **2 Orthanc**

Orthanc est un serveur DICOM libre, à la fois rapide et facile à administrer, destiné à améliorer les flux d'imagerie médicale dans les hôpitaux. De multiples instances d'Orthanc peuvent être déployées au sein d'un hôpital afin d'établir des passerelles électroniques indépendantes du PACS. Grâce au recours à des technologies héritées du Web 2.0, Orthanc propose une interface de programmation simple et moderne qui cache la complexité du format de fichiers et du protocole DICOM : des tâches comme le transfert ou l'anonymisation d'images peuvent être automatisées par des scripts. Ces caractéristiques uniques contribuent à répondre aux problèmes de terrain évoqués dans l'introduction.

## **2.1 Architecture informatique**

Les objectifs d'Orthanc que nous venons d'énoncer placent de fortes contraintes sur son architecture informatique. En particulier, il doit être possible de déployer de multiples instances du serveur dans le réseau de l'hôpital (afin de créer de multiples passerelles DI-COM), voire sur un même ordinateur (afin de mutualiser les coûts matériels). Dès lors, Orthanc est conçu pour être à la fois *léger* et *autonome*. Il ne demande pas de matériel spécifique, et n'a pas besoin de logiciel externe pour fonctionner : Orthanc intègre son propre système de base de données (basé sur SQLite) et stocke les fichiers DICOM directement dans le système de fichiers de l'ordinateur. Grâce à Orthanc, il est extrêmement simple de convertir tout ordinateur de l'hôpital en un serveur DICOM : il suffit de télécharger un fichier exécutable et de le lancer. Le cas échéant, un fichier texte de configuration peut être adapté pour régler les paramètres DICOM, comme le AET (*Application Entity Title*) ou le numéro de port TCP.

Le serveur Orthanc est programmé pour tourner à la fois sur les ordinateurs de bureau de l'hôpital (qui utilisent souvent Microsoft Windows), ainsi que sur les serveurs ou sur les machines virtuelles de l'hôpital (qui utilisent souvent Linux). Pour permettre cette *portabilité maximale*, Orthanc est programmé dans le langage C++. Cela lui confère également la *rapidité* nécessaire pour tourner sur du matériel bas de gamme. Une attention particulière a été portée au fait que les ordinateurs de bureau et les machines virtuelles ne sont en général pas équipés d'un grand espace de stockage. Or, puisque les images DICOM sont rarement compressées en routine clinique, Orthanc peut être configuré pour *compresser au vol* les images DICOM entrantes, de manière non-destructive (en utilisant la librai-

rie ZLIB). Cela permet typiquement de doubler la capacité de stockage d'un ordinateur. De même, Orthanc implémente un système de *recyclage de l'espace disque* : les plus vieilles séries d'images peuvent être automatiquement effacées dès que l'espace disque tombe sous un certain seuil. Cela est très utile pour implémenter un tampon DICOM entre systèmes propriétaires. Un mécanisme pour protéger certains patients importants du recyclage est également intégré. La figure 1 présente l'architecture interne d'Orthanc. Les librairies tierces intégrées dans notre logiciel sont surlignées en bleu.

## **2.2 Support du DICOM**

Il existe peu de librairies logicielles libres et portables qui implémentent le protocole DI-COM. Parmi celles-ci, DCMTK est incontestablement la plus mature (OFFIS e.V., R&D Division Health, 1994–2011). De nombreux hôpitaux et firmes privées utilisent d'ores et déjà DCMTK pour réaliser des tâches d'imagerie médicale. De ce fait, Orthanc intègre DCMTK pour la prise en charge du format de fichiers et du protocole réseau DICOM. Orthanc supporte toutes les commandes usuelles du protocole DICOM. Il est notamment possible d'envoyer des images à Orthanc, de faire des recherches dans le contenu d'Orthanc, ainsi que de demander à Orthanc d'envoyer une image à destination d'une autre modalité. Inversement, Orthanc peut faire des recherches sur une modalité distante et récupérer des images depuis cette dernière.

Orthanc permet également de convertir les fichiers DICOM qu'il stocke vers les formats modernes du Web 2.0 et bien connus des informaticiens. Les images 2D qui sont contenues dans les instances DICOM peuvent être téléchargées au format PNG. De même, les méta-données qui sont stockées dans les instances DICOM peuvent être téléchargées au format JSON (qui remplace progressivement le XML dans les applications Web). Les conversions requises sont réalisées au vol, de manière transparente. Ces fonctionnalités importantes permettent de réduire fortement la courbe d'apprentissage liée au DICOM.

## **2.3 Orthanc Explorer**

Orthanc intègre également une interface graphique nommée *Orthanc Explorer*. Cette interface permet de consulter et d'interagir avec le contenu du serveur Orthanc à distance, depuis n'importe quel poste de travail de l'hôpital. Elle ne nécessite aucune installation sur les ordinateurs clients, car il s'agit d'une application Web qui tourne au sein du serveur Orthanc. Il est dès lors possible d'accéder à *Orthanc Explorer* en utilisant un navigateur Internet standard. L'accès y est sécurisé avec une protection par mot de passe et au besoin une encryption HTTPS. La figure 2 illustre cette interface en action.

Orthanc intègre dès lors non seulement un serveur DICOM, mais également un serveur Web. Ce serveur Web est basé sur la librairie MONGOOSE (cf. figure 1). L'interface Web d'Orthanc est rendue possible par la capacité d'Orthanc de convertir dynamiquement des fichiers DICOM aux formats standards PNG et JSON.

#### **2.4 Interface de programmation de type REST**

Outre cette interface *Orthanc Explorer* destinée aux utilisateurs médicaux et paramédicaux, Orthanc intègre également une interface de programmation moderne destinée aux

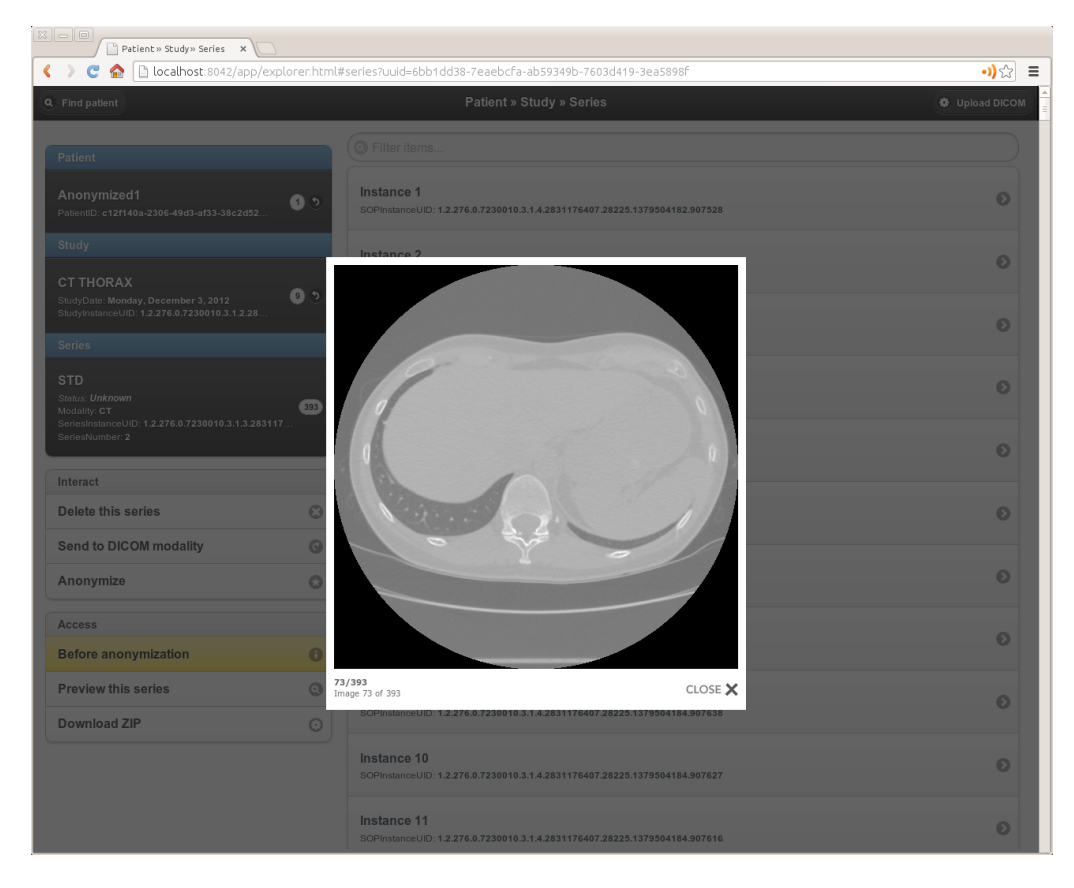

FIGURE 2 – L'interface Web d'Orthanc, dénommée *Orthanc Explorer*. Les images y sont indexées automatiquement, selon la hiérarchie patient/examen/série/instance du DICOM.

informaticiens et aux administrateurs-réseau de l'hôpital. Cette interface de programmation (dénommée plus loin *Application Programming Interface — API*) permet à un logiciel ou à un script externe de piloter Orthanc de manière automatisée. L'API d'Orthanc est de type REST (*REpresentational State Transfer*), en accord avec les canons modernes des applications Web (Richardson & Ruby, 2007). Elle se présente sous la forme d'un ensemble de chemins Web (*Uniform Resource Identifier — URI*) qui modélisent les différentes ressources DICOM contenues dans Orthanc (comme les patients, les examens, les séries et les instances), et sur lesquels il est possible de réaliser des requêtes.

Grâce à cette API, les administrateurs-réseau de l'hôpital et les informaticiens qui travaillent en imagerie médicale peuvent facilement automatiser des processus DICOM depuis des langages informatiques interprétés (comme le Python ou le Perl) ou compilés (comme le C, le C++, le Java ou le C#). Par exemple, il est possible de consulter automatiquement le contenu d'Orthanc, d'extraire des valeurs depuis des fichiers DICOM, d'effacer des images selon un filtre, de réagir à l'arrivée de nouvelles images (par exemple en les anonymisant ou en les envoyant vers d'autres destinations). . . En d'autres termes, Orthanc a été conçu selon le paradigme des architectures orientées-services (*Service-Oriented Architecture — SOA*). Cela lui permet d'agir comme un service informatique qui fait partie intégrante de l'architecture globale de l'hôpital, en s'intégrant harmonieusement avec ses autres systèmes d'information. Puisqu'Orthanc encapsule à la fois le format et le protocole DICOM sous la forme d'une API moderne, ce logiciel contribue à réduire fortement la courbe d'apprentissage d'un administrateur-réseau. Une description précise de l'API d'Orthanc et des exemples d'utilisation sont disponibles sur le site officiel d'Orthanc<sup>1</sup>.

<sup>1.</sup> http://www.orthanc-server.com/

# **3 Applications**

Le logiciel Orthanc est actuellement intégré au sein des activités cliniques du CHU de Liège. Il y répond à de nombreux besoins médicaux rencontrés sur le terrain :

- Orthanc sert de tampon entre services médicaux et entre logiciels propriétaires. Par exemple, les images médicales issues du Service de médecine nucléaire transitent par Orthanc, ce qui permet aux physiciens médicaux du Service de radiothérapie de rapidement et facilement renvoyer des images en cas de problème de transmission.
- Orthanc est à la base d'un système qui anonymise automatiquement les images pour les études cliniques auxquelles le Service de radiodiagnostic prend part.
- Orthanc est utilisé par les équipes informatiques de l'hôpital pour réaliser des tâches de routage automatisé d'images médicales entre systèmes propriétaires gérés par des firmes séparées.
- Grâce à son interface Web, Orthanc est utilisé par des physiciens médicaux et par des ingénieurs afin d'inspecter le contenu de fichiers DICOM, que ce soit en routine clinique ou pour les contrôles de qualité des appareils.
- Orthanc est utilisé pour importer le contenu de CD/DVD en provenance d'autres hôpitaux dans les systèmes informatiques propres au Service de radiothérapie.
- Orthanc est utilisé pour anonymiser manuellement des images médicales et les archiver sous la forme d'un fichier ZIP qui peut ensuite être envoyé à d'autres hôpitaux ou à d'autres équipes de recherche.
- Orthanc est utilisé par des chercheurs en oncologie, en cardiologie et en algorithmique pour organiser et analyser leurs données d'imagerie.

En résumé, l'intégration d'Orthanc au CHU de Liège permet d'optimiser des flux d'imagerie médicale qui requéraient précédemment des opérations manuelles, des logiciels coûteux ou des solutions moins intégrées.

# **4 Conclusions et perspectives**

Orthanc est le premier logiciel libre et *open-source* dédié à l'imagerie médicale en milieu hospitalier qui est à la fois léger, facile à installer et à utiliser, programmable, versatile, rapide et compatible avec les technologies du Web 2.0. Ce logiciel est conçu pour faciliter la gestion des images médicales en routine clinique, pour automatiser les flux d'imagerie spécifiques à chaque hôpital, ainsi que pour réduire la courbe d'apprentissage liée au DICOM chez les informaticiens et les administrateurs-réseau. Orthanc est d'ores et déjà déployé au sein du CHU de Liège pour améliorer plusieurs processus cliniques et pour servir de support à la recherche scientifique.

Notre logiciel se positionne comme un outil complémentaire aux produits et aux services proposés par les firmes commerciales actives sur le marché de l'imagerie médicale (fournisseurs de PACS, d'appareils d'imagerie ou de logiciels d'analyse d'images). De part sa légèreté, l'intégration d'Orthanc dans les processus d'un hôpital ne nécessite aucune modification de la topologie réseau ou du parc informatique. Orthanc permet de créer des passerelles électroniques entre logiciels propriétaires, ce qui peut conférer aux hôpitaux

une meilleure indépendance technologique face aux concurrents présents sur ce marché.

Parmi l'offre de logiciels libres et *open-source* dédiés à l'imagerie médicale, Orthanc se positionne comme un compromis entre un PACS d'hôpital (tels que dcm4che, Clear-Canvas ou ConQuest) et une librairie de programmation DICOM (telles que DCMTK ou GDCM). Un PACS est en effet un outil lourd et complexe à administrer, qui n'est pas destiné à des ordinateurs de bureau, et qui nécessite de toute façon de s'adjoindre une librairie DICOM pour automatiser les flux d'imagerie. D'un autre côté, une librairie DICOM ne propose ni indexage automatisé des images ni interface Web, nécessite une courbe d'apprentissage élevée, et n'est pas à la portée du personnel médical et paramédical.

Le développement d'Orthanc est réalisé au sein du Département de Physique Médicale du CHU de Liège, en partenariat étroit avec les Services de Radiothérapie, de Médecine Nucléaire et de Radiodiagnostic. Une attention particulière est portée à la qualité de son code-source, notamment par des tests automatisés exécutés en continu. Ce codesource peut être téléchargé et utilisé librement par les hôpitaux, selon les termes de la licence GPLv3. De ce fait, une communauté d'utilisateurs s'est constituée à l'échelle mondiale autour d'Orthanc. Grâce au *feedback* collaboratif de cette communauté, Orthanc est amélioré et complété en permanence pour s'adapter à de nouveaux besoins.

L'ouverture du code-source d'Orthanc contribue également au partage des connaissances sur le standard DICOM selon une démarche universitaire, et propose une réponse pragmatique aux challenges d'interopérabilité et aux besoins d'uniformisation posés par l'imagerie médicale moderne. Grâce à son support des technologies Web, Orthanc ouvre la voie à des échanges électroniques et sécurisés d'images médicales entre hôpitaux et/ou entre firmes pharmaceutiques. Recourir à de telles transmissions électroniques permettrait de limiter les coûts économiques, les coûts environnementaux et les risques de perte de confidentialité liés à la pratique de l'imagerie médicale : cette dernière passe en effet encore trop systématiquement par des envois postaux de CD. La poursuite du développement d'Orthanc est actuellement axée sur l'élargissement du support du standard DICOM, sur le développement d'interfaces utilisateurs plus élaborées, ainsi que sur l'intégration de primitives dédiées à la médecine nucléaire et à la radiothérapie (support du DICOM-RT).

# **Références**

- Box, D., Ehnebuske, D., Kakivaya, G., Layman, A., Mendelsohn, N., Nielsen, H. F., . . . Winer, D. (2000). Simple Object Access Protocol (SOAP) 1.1.  $http://www.w3$ .org/ TR/ 2000/ NOTE -SOAP -20000508/ .
- Bray, T., Paoli, J., Sperberg-McQueen, C. M., Maler, E., & Yergeau, F. (2008, November). *Extensible markup language (xml) 1.0 (fifth edition).* World Wide Web Consortium, Recommendation REC-xml-20081126.
- Cherry, S. (2006). Multimodality in vivo imaging systems : Twice the power or double the trouble ? *Annu Rev Biomed Eng*, *8*, 35-62. Consulté sur http://www.biomedsearch .com/nih/Multimodality-in-vivo-imaging-systems/16834551.html
- National Electrical Manufacturers Association. (2011). *Digital imaging and communications in medicine (DICOM).* http://medical.nema.org/standard.html.
- OFFIS e.V., R&D Division Health. (1994–2011). *DCMTK.* http://dicom.offis.de/dcmtk .php.en.
- Richardson, L., & Ruby, S. (2007). *RESTful web services*. O'Reilly.